## М. Й. Бурбело, д. т. н., проф.; А. В. Гадай

# КОМПЕНСАШЯ РЕАКТИВНОЇ ПОТУЖНОСТІ АСИНХРОННИХ ДВИГУНІВ В РІЗКОЗМІННИХ РЕЖИМАХ НАВАНТАЖЕННЯ

Вирішено питання підвищення ефективності процесів електроспоживання асинхронних двигунів під час їх пуску та в різкозмінних режимах навантаження із застосуванням пристроїв регулювання реактивної потужності, принцип дії яких оснований на використанні спектральних пасивних параметрів.

#### Розгляд проблеми

Під час пуску, а також у різкозмінних режимах роботи для асинхронних та синхронних електроприводів характерними є коливання активної та реактивної потужності, які зумовлюють виникнення додаткових втрат електричної енергії в мережах живлення [1, 2].

Задача підвищення ефективності електроспоживання електроприводів змінного струму в динамічних режимах навантажень ускладнюється через незавершеність теорії потужності в колах із несинусоїдними формами напруги та струму. У зв'язку з цим на сьогодні відсутні еквівалентні пасивні параметри, які можна було б однозначно використовувати як проміжні розрахункові величини в перехідних режимах, зокрема у виборі пристроїв індивідуальної компенсації реактивної потужності асинхронних двигунів  $(A\Lambda)$ .

#### Постановка завлання

Ставиться задача підвищення ефективності процесів електроспоживання АД під час їх пуску та в різкозмінних режимах навантаження із застосуванням пристроїв регулювання реактивної потужності, принцип дії яких оснований на використанні спектральних пасивних параметрів.

#### Обґрунтування результатів

Для отримання виразів реактивної потужності за умов несинусоїдності можливими є три підходи [3]:

1) на основі декомпозиції на складові миттєвих напруг та струмів;

2) на основі декомпозиції на складові миттєвої потужності;

3) на основі перетворення Гільберта миттєвих напруг та струмів. Ефективним є третій підхід, який дозволяє отримати вирази для реактивної потужності в інтегральній формі

$$
Q = \frac{c}{T} \int_{0}^{T} u(t) H \{i(t)\} dt = -\frac{c}{T} \int_{0}^{T} i(t) H \{u(t)\} dt,
$$

де  $c$  — стала інтегрувального перетворення;  $H\{i(t)\}\$ ,  $H\{u(t)\}\$ — перетворення Гільберта струму та напруги.

В [4] для електричних кіл у разі дії несинусоїдного струму введені поняття активних та реактивних складових спектральних опору та провідності

$$
R_C = \frac{\frac{1}{T} \int_0^T u(t) i(t) dt}{\frac{1}{T} \int_0^T i^2(t) dt}; \qquad X_C = \frac{\frac{1}{T} \int_0^T u(t) H\{i(t)\} dt}{\frac{1}{T} \int_0^T i^2(t) dt} = \frac{-\frac{1}{T} \int_0^T i(t) H\{u(t)\} dt}{\frac{1}{T} \int_0^T i^2(t) dt};
$$
  

$$
g_C = \frac{\frac{1}{T} \int_0^T u(t) i(t) dt}{\frac{1}{T} \int_0^T u(t) H\{i(t)\} dt} = \frac{-\frac{1}{T} \int_0^T i(t) H\{u(t)\} dt}{\frac{1}{T} \int_0^T u^2(t) dt}.
$$

© М. Й. Бурбело, А. В. Гадай, 2008

Вісник Вінницького політехнічного інституту, 2008, № 1

З використанням спектральних пасивних параметрів зручно представити відомі способи розкладання миттєвого несинусоїдного струму на ортогональні складові. С. Фрізе запропонував використовувати дві ортогональні складові [5]

$$
i(t) = g_C u(t) + \sum_{n=1}^{\infty} i^{\prime}{}_n(t) ,
$$

а Л. Чарнецкі використовує три складові струму, що відповідає розкладу на складові реактивної потужності за Будеану, у вигляді [6]

$$
i(t) = g_C u(t) + b_C H\{-u(t)\} + \sum_{n=1}^{\infty} i_{n} u(t),
$$

де  $i'_n(t)$ ,  $i''_n(t)$  — залишкові гармоніки струму.

Ці розклади поширені на трифазні електричні кола. Так, Л. Чарнецкі для несиметричних трифазних навантажень використовує таке зображення миттєвих струмів фаз [7]:

$$
\vec{i}(t) = \sqrt{2} \operatorname{Re} \left[ g_C \vec{U} e^{j\omega t} + j b_C \vec{U} e^{j\omega t} + \underline{Y}_{21} \vec{U}^{\#} e^{j\omega t} \right],
$$

де  $\vec{i}(t)$ ,  $\vec{U}$ ,  $\vec{U}^{\#}$  – вектори миттєвих струмів, комплексних напруг прямої та зворотної послідовностей;  $Y_{21}$  — комплексна провідність зворотної послідовності несиметричного трифазного навантаження.

В симетричних та несиметричних режимах трифазних кіл існує єдина формула повної потужності, записана в координатах α, β, а реактивна потужність може бути подана у вигляді

$$
Q = \frac{3}{2} \frac{c}{T} \int_{0}^{T} \left( u_{\alpha}(t) H \left\{ i_{\alpha}(t) \right\} + u_{\beta}(t) H \left\{ i_{\beta}(t) \right\} \right) dt
$$

За умови дії несинусоїдних струмів і напруг рекомендовано [8] поняття коефіцієнта потужності, який визначають із співвідношення

$$
\lambda = \frac{P}{UI}
$$

З останнього виразу випливає, що коефіцієнт потужності  $\lambda$  можна виразити як корінь квадратний добутку активних спектральних опору та провідності

$$
\lambda = \sqrt{R_C g_C}
$$

Реактивна спектральна провідність, що відповідає розкладу Фрізе, буде

$$
b_F = y\sqrt{1-\lambda^2} ,
$$

де  $y$  - повна провідність навантаження.

Вираз для реактивного спектрального опору, що відповідає розкладу Фрізе, аналогічний

$$
X_F = Z\sqrt{1-\lambda^2}
$$

де  $Z$  — повний опір навантаження.

Введемо спектральні провідності, для визначення яких будемо використовувати умови еквівалентності між складовими комплексних спектральних опорів і провідностей

$$
g_K = \frac{R_C}{R_C^2 + {X_C}^2}; \ b_K = \frac{X_C}{R_C^2 + {X_C}^2},
$$

а також - спектральний коефіцієнт потужності

$$
\lambda_C = \frac{R_C}{\sqrt{{R_C}^2 + {X_C}^2}} = \frac{g_C}{\sqrt{{g_C}^2 + {b_C}^2}} = \frac{g_K}{\sqrt{{g_K}^2 + {b_K}^2}}.
$$

З метою подальшого аналізу енергетичних процесів під час перехідних процесів введемо поняття поточних значень активної та реактивної потужностей, квадрата напруги та квадрата струму

$$
P(t) = \int_{t-T/2}^{t} ui_c dt \; ; \quad Q(t) = \int_{t-T/2}^{t} ui_{\kappa} dt \; ; \quad U^2(t) = \int_{t-T/2}^{t} u^2 dt \; ; \quad I^2(t) = \int_{t-T/2}^{t} i^2 dt \; ,
$$

де  $u, i$  — миттєві напруга та струм;  $i_c$ ;  $i_{\kappa}$  — синфазна та квадратурна складові струму, а також поточних значень складових спектрального опору та провідності

$$
R_C(t) = \frac{P(t)}{I^2(t)}; \quad X_C(t) = \frac{Q(t)}{I^2(t)}; \quad g_C(t) = \frac{P(t)}{U^2(t)}; \quad b_C(t) = \frac{Q(t)}{U^2(t)}
$$

Для моделювання вибрано краново-металургійний двигун типу МТКН512-8 повторнокороткочасного режиму роботи (ПВ = 25 %) з номінальною потужністю 45 кВт. Моделювання виконано шляхом розв'язування системи нелінійних диференційних рівнянь [9] з використанням методу Рунге-Кутта четвертого порядку.

Процес електроспоживання асинхронного двигуна (АД) під час його пуску характеризується значним споживанням реактивної потужності (рис. 1), що відповідає експериментальним даним заводу-виробника. В різкозмінних режимах навантаження реактивна потужність залишається практично незмінною. Значення коефіцієнта потужності (рис. 2) зростає в межах від 0,5 (під час пуску) до 0,9 (в режимі номінального навантаження).

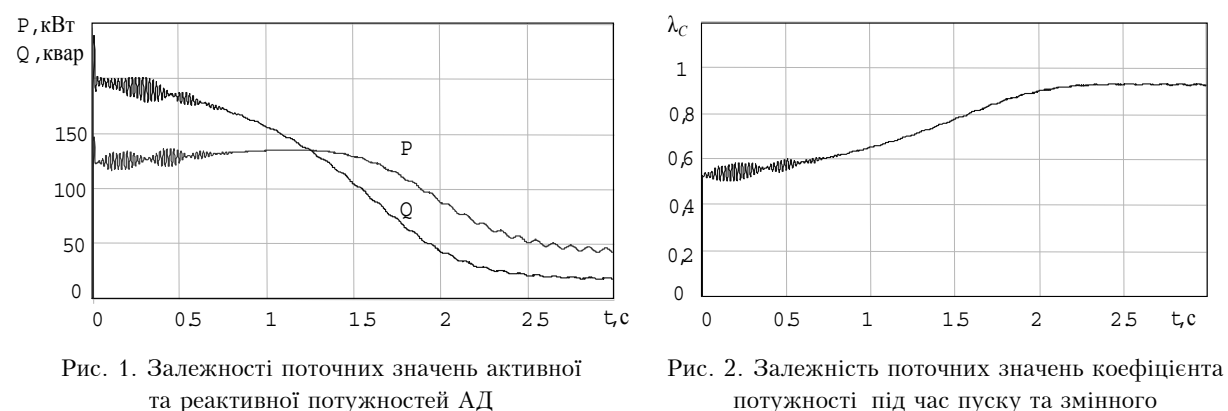

режиму навантаження АД

На рис. З зображено залежності поточних значень активної і реактивної потужностей під час пуску та різкозмінного режиму навантаження АД після компенсації реактивної потужності за критерієм  $b_K = 0$ .

З порівняння залежностей реактивних <sub>Р. к</sub>вт потужностей, зображених на рис. 1, 3, випливає, що застосування критерію  $b_K = 0$  забезпечує повну компенсацію реактивної потужності під час перехідних електромеханічних процесів. При цьому значення  $\lambda_c \approx 1$ .

Використання реактивної провідності  $b_F$ , визначеної на основі теорії Фрізе, докомпенсації в різкозмінному режимі

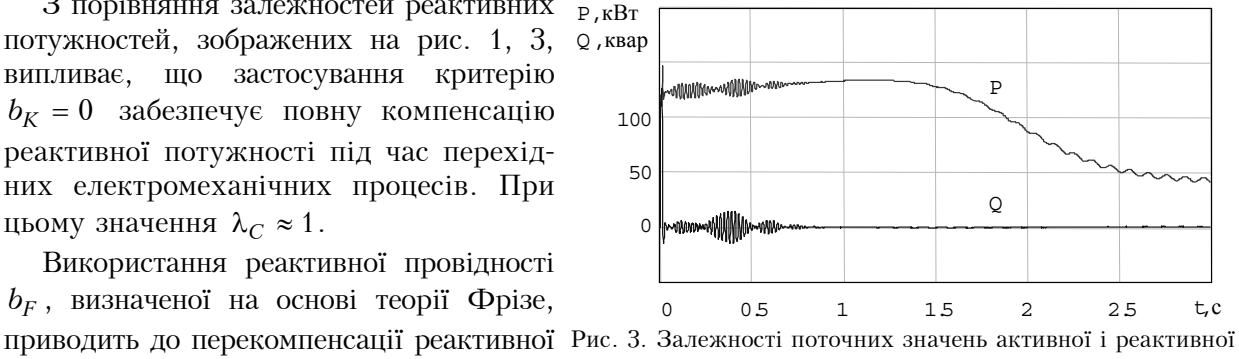

потужності під час пуску АД і до її не- потужностей АД після компенсації реактивної потужності за критерієм  $b_r = 0$ 

навантаження. Використання реактивної провідності  $b<sub>C</sub>$ , визначеної на основі перетворення Гільберта, приводить до перекомпенсації реактивної потужності як під час пуску АД, так і в різкозмінному режимі навантаження.

Залежності поточних значень модуля вектора струму статора під час пуску та різкозмінного режиму навантаження АД (рис. 4) наглядно показують, що використання індивідуальної компенсації реактивної потужності приводить до зменшення струму статора (залежність 2) порівняно зі струмом до компенсації (залежність 1) практично вдвічі під час пуску.

В різкозмінному режимі навантаження струм статора теж зменшується, однак при цьому дещо зростає розмах коливань струму.

На рис. 5 показано графік залежності поточних значень реактивних провідності  $b_K$  під час пуску та змінного режиму навантаження АД, з якої випливає необхідний характер регулювання реактивної потужності в перехілному режимі.

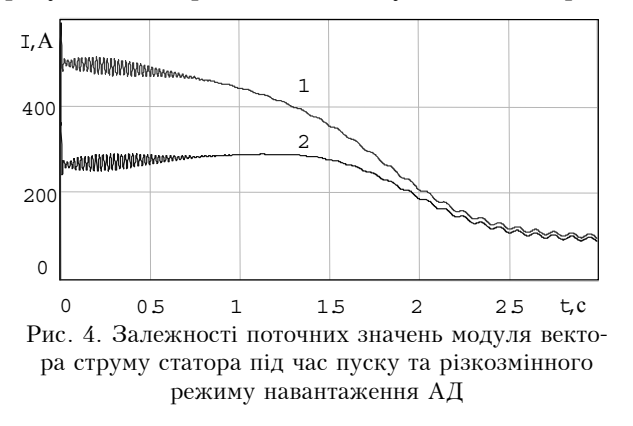

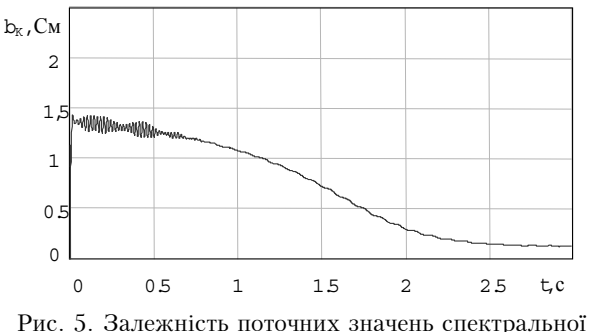

провідності  $b_r$  під час пуску та змінного режиму навантаження АД

У разі дискретного регулювання необхідно увімкнути провідність 1,2 См під час пуску АД і 0,12 См - в режимі змінного навантаження.

#### Висновки

Під час пуску, а також в різкозмінних режимах роботи для керування пристроями індивідуальної компенсації реактивної потужності АД можуть бути використані спектральні параметри, які доцільно характеризувати їх поточними значеннями. Найефективнішим для керування компенсаційними установками є застосування реактивної провідності  $b_K(t)$ .

### СПИСОК ЛІТЕРАТУРИ

1. Войтех А.А., Попович А.Н., Бибик Е.В. Учет коэффициента мощности при оптимизации электромеханических систем для переходных и квазиустановившихся режимов работы //Технічна електродинаміка. - 2003. - № 2. - С.36 - 42.

2. Войтех А.А., Попович А.Н., Бибик Е.В. Математическая модель оптимального проектирования асинхронного двигателя с предвключенными конденсаторами для тяжелых условий пуска // Вісник Кременчуцького державного політехнічного університету. - 2002. - № 1. - С.361 - 363.

3. Зиновьев Г.С. Прямые методы расчета энергетических показателей вентильных преобразователей. - Новосибирск: Изд. - во Новосиб. ун-та. 1990. - 220 с.

4. Штамбергер Г.А.Измерения в цепях переменного тока (методы уравновешивания) / Под ред.К.Б.Карандеева. Новосибирск: Наука, 1972. - 164 с.

5. Солодухо Я.Ю. Тенденции компенсации реактивной мощности. Ч. 2. Методы и средства компенсации реактивной мощности //Элетротехн.промышленность.Сер.05:Обзор.информ. - М.:Информэлектро, 1988. - Вып.21. - 49с.

6. Czamecki L.S.W hat is w rohg w ith the Budeanu concept of reactive and distortion power and why it should be abandoned // IEEE Transactions on Instrum entation and M easurem ent.  $-$  1987.  $-$  Vol. 36, No 3.  $-$  P.834  $-$  837.

7. Czamecki L.S. O rthogonal decom position of the cuments in a 3-phase nonlinear asymmetrical circuit with a nonsinusoidal voltage source // IEEE Transactions on Instrum entation and M easurem ent.  $-$  1988.  $-$  Vol. 37, No 1.  $-$  P. 30  $-$  34.

8. Теоретические основы электротехники: В 3-х т. Учебник для вузов. Том 1. - 4-е изд. / К.С.Демирчян, Л.Р. Нейман, Н.В. Коровкин, В.Л. Чечурин. - СПб.: Питер. - 2006. - 463 с.

9. Беспалов В.Я., Мощинский Ю.А., Петров А.П. Математическая модель асинхронного двигателя в обобщенной ортогональной системе координат //Электричество . - 2002. - № 8. - С.33 - 39.

Рекомендована кафедрою електротехнічних систем електроспоживання та енергетичного менеджменту

Надійшла до редакції 29.01.08 Рекомендована до друку 14.02.08

**Бирбело Михайло Йосипович** — завідувач кафедри електротехнічних систем електроспоживання та енергетичного менеджменту.

Вінницький національний технічний університет;

Гадай Андрій Валентинович — асистент кафедри електропостачання.

Луцький державний технічний університет